### **APPENDIX**

#### **Code to get the seed value**

```
1. private int modKunci(String kunci) 
2. {
      3. int hasil=kunci.charAt(0);
4. for(int i=0;i<kunci.length()-1;i++)
5. {
          6. hasil=hasil^kunci.charAt(i+1);
7. }
      8. return hasil;
9. }
                                          đ
```
### **Code to generate random numbers with LCG**

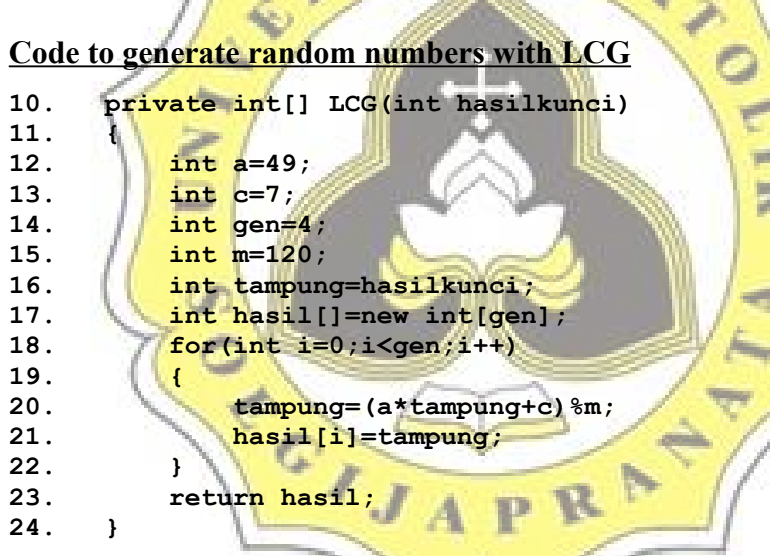

 **Code to convert generated random numbers to binary**

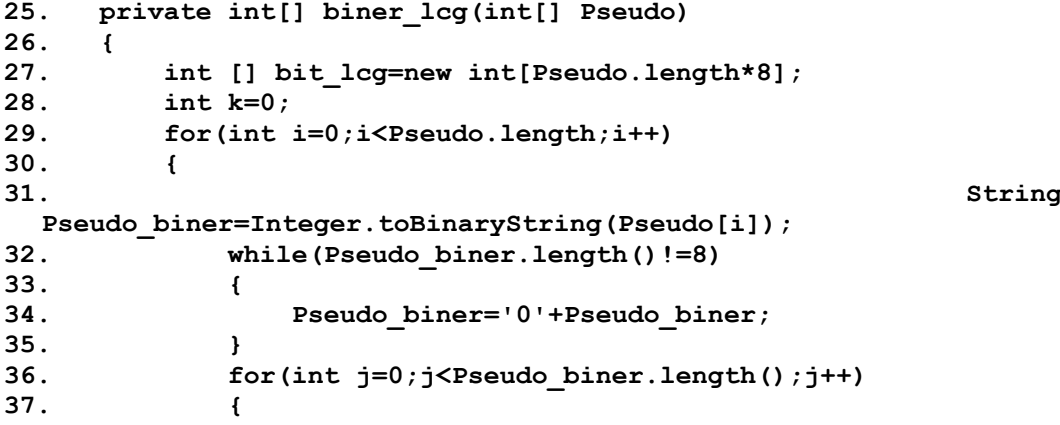

```
38. bit_lcg[k]=Integer.parseInt(String.valueOf(Pseud
o_biner.charAt(j)));<br>39. k++;
               39. k++;
40. }
41. }
42. return bit_lcg;
43. }
```

```
 Code to convert message to binary
```

```
44. private int[] bit(String bit_s) 
45. {
46. int j = 0;
47. int [] b_s = new int[bit_s.length()*8];
48. for(int i=0; i<br/>bit s.length(); i+1)
49. {
50. int x = bit s.charAt(i);51. String x<sub>s</sub> = Integer.toBinaryString(x);
52. while(x_s.length()!=8)
53. {
                                           CONTROL
54. \mathbf{x} = '0' + \mathbf{x} \ \mathbf{s};
                                           罢
55. }
             56. for(int k=0;k<8;k++)
57. {
58. b_s [j] =
Integer.parseInt(String.valueOf(x_s.charAt(k)));<br>59.
                59. j++;
60. }
61. }
         62. return b_s;
63. }
                               R.
```
 **Code to spread the binary of message with 4 scale**

```
64. private int[] Spread(int[] bit_pesan) 
65. {
66. int spread = 4;
67. int [] bit_spread = new int[bit_pesan.length*spread];
68. int k=0;
69. for(int i=0;i<br/>bit pesan.length;i++)
70. {
71. for(int j=0;j<spread;j++)
72. {
73. bit_spread[k]=bit pesan[i];
74. k++;
75. }
76. }
77. return bit spread;
78. }
```
 **Code to XOR the binary of spreaded message with the binary of generated**

#### **random numbers**

```
79. private int[] ModPesanLCG(int[] bit_lcg, int[] bit_spread) 
80. {
81. int k=0;
82. int [] hasil_spread=new int[bit_spread.length];
83. for(int i=0;i \leqbit spread.length;i++)
84. {
85. if(k<bit lcg.length)
86. {
87. hasil_spread[i]=bit_spread[i]^bit_lcg[k];
88. k++;
89. }
90. else
              12. 12. 12. 12. 12. 12. 12. 12. 12. 12. 12. 12. 12. 12. 12. 12. 12. 12. 12. 12. 12. 12. 12. 12. 12. 12. 12. 12. 12. 12. 12. 12. 12. 12. 12. 12. 12. 
91. {
93. hasil_spread[i]=bit_spread[i]^bit_lcg[k];
94. k++;
95. }
                                                  HARRY
96. }
97. Paradisip Pread;
                                                  罢
98. }
Code to embed the result of code above into the image
99. private void embed(int[] hasil_spread, String ci) 
100. {
101. BufferedImage CoverGambar;
102. int width;<br>103. int height;
                                 E.
          int height;
                        пđ
104. try
105. {
106. File image = new File(ci);<br>107. CoverGambar = ImageIO.read
```

```
107. CoverGambar = ImageIO.read(image);<br>108. width = CoverGambar.getWidth();
           108. width = CoverGambar.getWidth();
109. height = CoverGambar.getHeight();<br>110. htcount = 0:
           int count = 0;111. String red,green,blue;
112. String rednew = null;
113. String greennew = null;
114. String bluenew = null;
115. for(int i=0;i<height;i++)
116. {
117. if(count!=hasil_spread.length)
118. {
119. for(int j=0;j<width;j++)
120. {
121. Color c = new
```
**Color(CoverGambar.getRGB(j,i));**

```
122. red =
 Integer.toBinaryString(c.getRed());
123. green =
 Integer.toBinaryString(c.getGreen());
124. blue =
 Integer.toBinaryString(c.getBlue());
125. if(count!=hasil_spread.length)//red
126. {
127. rednew =
 red.substring(0,red.length()-
 1)+Integer.toString(hasil_spread[count]);
128. Color newColor = new
 Color(Integer.parseInt(rednew,2),c.getGreen(),c.getBlue());
129. CoverGambar.setRGB(j, i,
newColor.getRGB())<br>130.
                  130. count++;
131. }
132. // if(count!=hasil_spread.length)//green
133. \sqrt{1 - x}134. greennew =
 green.substring(0,green.length()-
                             Taxable
 1)+Integer.toString(hasil_spread[count]); 
135. Color newColor = new
 Color(Integer.parseInt(rednew,2),Integer.parseInt(greennew,2),c
 .getBlue());
136. CoverGambar.setRGB(j, i,
newColor.getRGB());<br>137.
                            han,
                  137. count++;
138. }
139. if(count!=hasil_spread.length)//blue
140. {
141. bluenew =
 blue.substring(0,blue.length()-
 1)+Integer.toString(hasil_spread[count]);
142. Color newColor = new
 Color(Integer.parseInt(rednew,2),Integer.parseInt(greennew,2),I
 nteger.parseInt(bluenew,2));
143. CoverGambar.setRGB(j, i,
 newColor.getRGB());
144. count++;
145. }
146. else
147. {
148. break;
149. }
150. }
151. }
           152. else
153. {
             154. break;
155. }
156. }
157. String namafile = ci.substring(0,ci.length()-4);
```

```
158. String typefile = ci.substring(ci.length()-
4,ci.length());
159. namafile = namafile+"_stegano.png";<br>160. File output = new File (namafile);
160. File output = new File (namafile);<br>161. ImageIO.write (CoverGambar, "png",
161. ImageIO.write(CoverGambar, "png", output);<br>162. mse psnr(ci,namafile);
               162. mse_psnr(ci,namafile);
163. }
          164. catch(IOException e)
165. {
166. JOptionPane.showMessageDialog(this,"Gagal
  Menyisipkan","Error",JOptionPane.ERROR_MESSAGE);
167. }
168. }
                               ASKA
```
#### **Code PSNR**

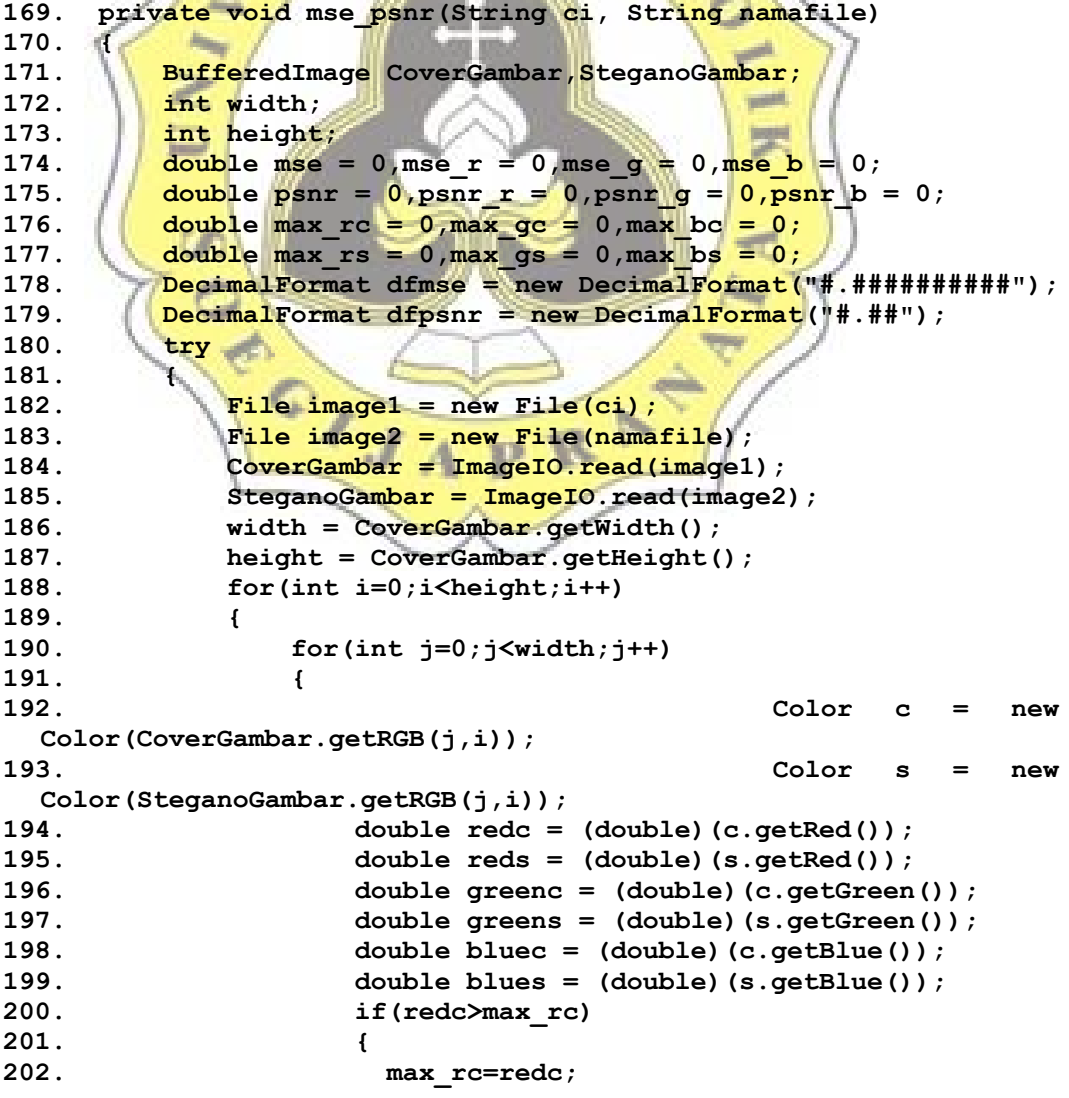

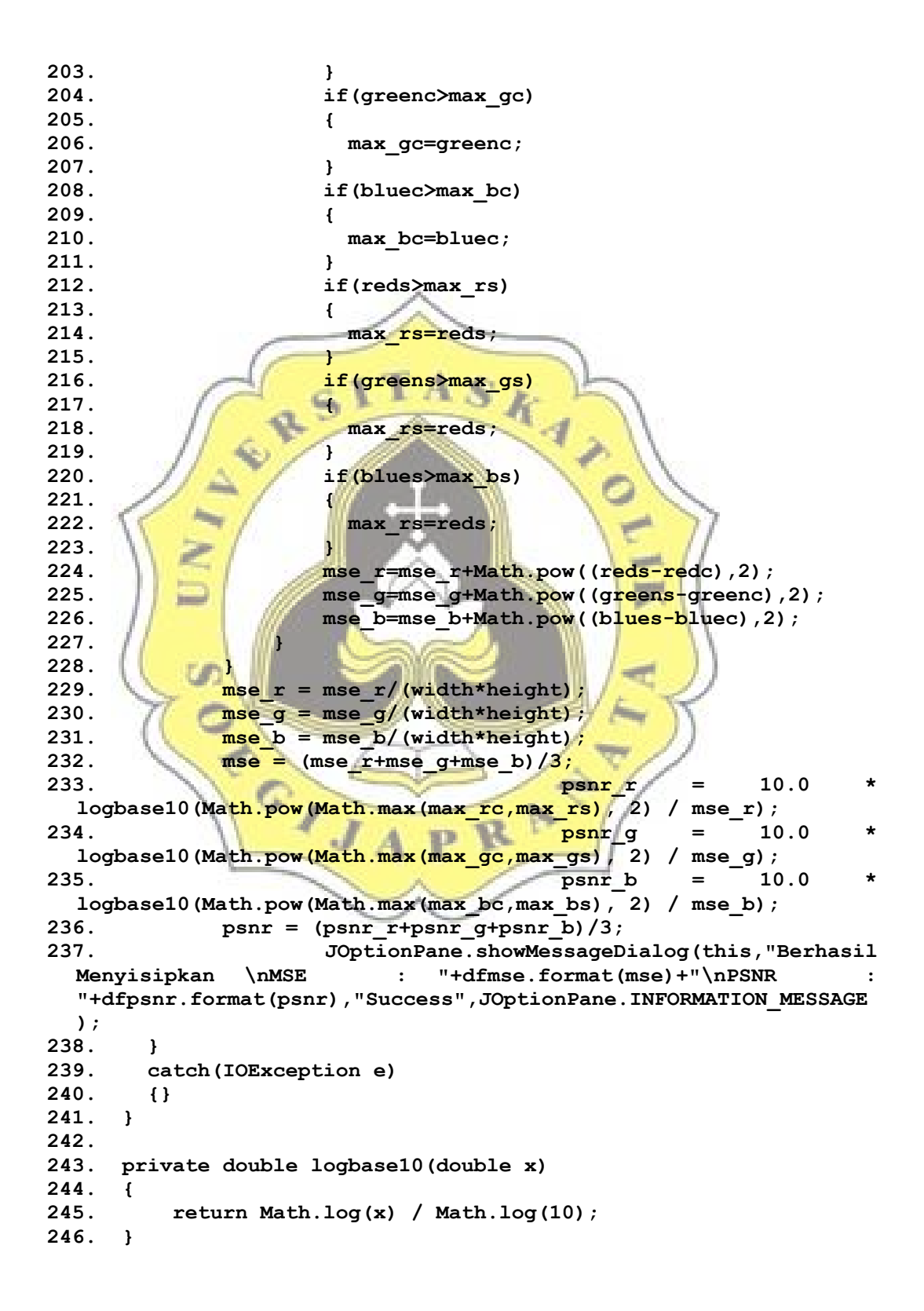

**Code to extract the embedded binary of image**

```
247. private String Extract(String si) 
248. {
249. BufferedImage SteganoGambar;
        250. int width;
251. int height;
252. String biner extract="";
253. try
254. {
255. File image = new File(si);
256. SteganoGambar = ImageIO.read(image);
257. width = SteganoGambar.getWidth();
258. height = SteganoGambar.getHeight();
259. String red,green,blue;
260. for(int i=0;i<height;i++)
261. {
                  fine of
                      m.
                             \circ \prime262. for(int j=0;j<width;j++)
263. \sqrt{1 + 1}264. Color c = new
Color(SteganoGambar.getRGB(j,i));
265. The state of the state of the state of the state of the state of the state of the state of the state of the state of the state of the state of the state of the state of the state of the state of the state of the state
266. green =
  Integer.toBinaryString(c.getGreen());
267. blue = Integer.toBinaryString(c.getBlue());
268. biner extract = biner extract +
  red.substring(red.length()-1,red.length());
269. biner extract = biner extract +
  green.substring(green.length()-1,green.length());
270. biner_extract = biner_extract +
 blue.substring(blue.length()-1,blue.length());
271. }
272. }
273. }
274. catch(IOException e)
275. {
276. }
277. return biner extract;
278. }
```
#### **Code to decrypt**

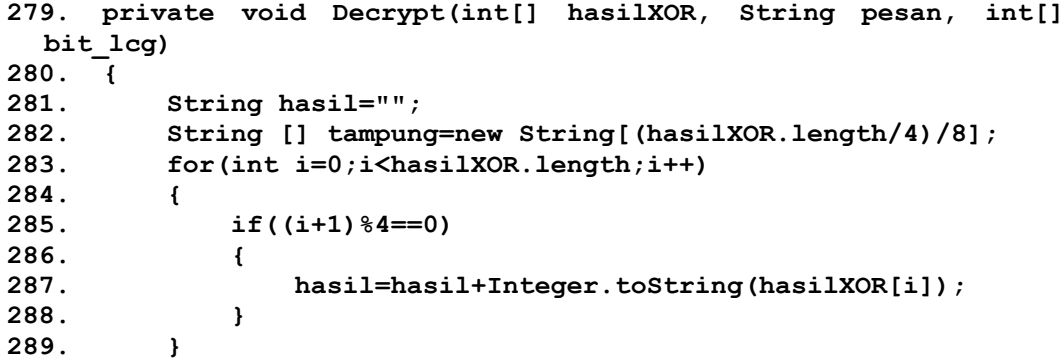

```
290. int k = 0;<br>291. for (int i=
         291. for(int i=0;i<hasil.length();i++)
292. {
293. if((i+1)%8==0)
294. {
295. tampung[k]=hasil.substring(i-7,i+1);
296. k++;
297. }
298. }
299. hasil="";
300. String endoftext="*888#";
301. int ascii;
302. char kar;
303. int cek =0;
304. for(int i=0;i<tampung.length;i++)
305. {
306. ascii = Integer.parseInt(tampung[i],2);<br>307. https://www.particle.com/ascii/
307. kar = (char) ascii;<br>308. hasil = hasil+kar;
308. hasil = hasil+kar;<br>309. if (hasil.contains)
309. if(hasil.contains(endoftext)==true)
310. | \geq |311. cek=1;
312. hasil = hasil.substring(0,hasil.length()-5);<br>JOptionPane.showMessageDialog(this,"H
                        313. JOptionPane.showMessageDialog(this,"Hasil
  Ekstraksi : "+hasil,"Ekstraksi Pesan
Berha<mark>sil",JOptionPane.PLAIN_MESSAG</mark>E);<br>314. break;
                 314. break;
315. }
316. }
317. if(cek==0)
318. {
319. System.out.println(hasil.substring(0,50));
320. JOptionPane.showMessageDialog(this, "Hasil
  Ekstraksi : "+hasil.substring(0,50), "Ekstraksi Pesan
  Berhasil",JOptionPane.ERROR_MESSAGE);
321. }
322. }
```
# **UUNICHECK**

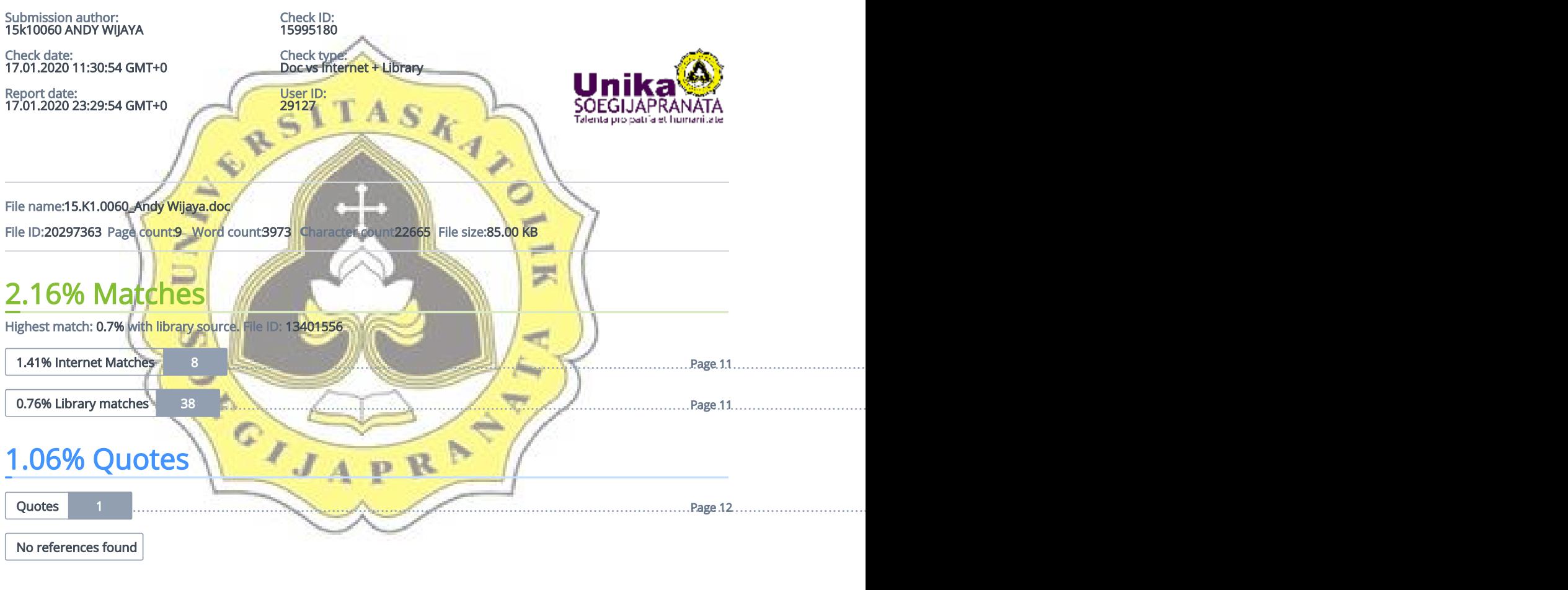

## 0% Exclusions

No exclusions found

## Replacement

No replaced characters found